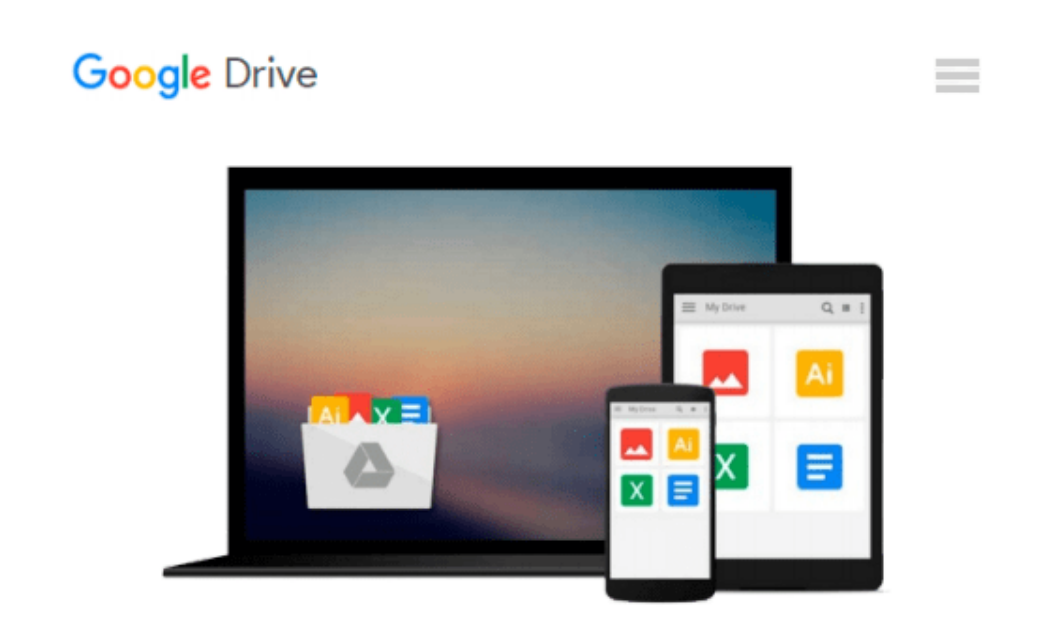

# **Microsoft Office 365 for Lawyers: A Practical Guide to Options and Implementation**

*Ben M. Schorr*

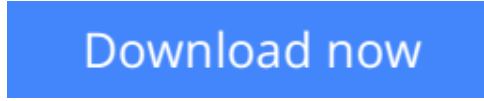

[Click here](http://zonebook.me/go/read.php?id=B00XQE30JU) if your download doesn"t start automatically

### **Microsoft Office 365 for Lawyers: A Practical Guide to Options and Implementation**

Ben M. Schorr

#### **Microsoft Office 365 for Lawyers: A Practical Guide to Options and Implementation** Ben M. Schorr

Since Microsoft launched Office 365 in 2011, its popularity with small and midsized law firms has skyrocketed. Even large firms have been transitioning to Office 365 in droves as their legacy systems age. Microsoft Office 365 for Lawyers answers—in plain English—all of the common questions that lawyers ask when they're considering if they should migrate their firms to Office 365. Written specifically for lawyers by a twenty-year veteran of legal technology, this essential book offers guidance on how to set up, manage, and migrate your firm to Office 365.

**[Download](http://zonebook.me/go/read.php?id=B00XQE30JU)** [Microsoft Office 365 for Lawyers: A Practical Guid ...pdf](http://zonebook.me/go/read.php?id=B00XQE30JU)

**[Read Online](http://zonebook.me/go/read.php?id=B00XQE30JU)** [Microsoft Office 365 for Lawyers: A Practical Gu ...pdf](http://zonebook.me/go/read.php?id=B00XQE30JU)

#### **Download and Read Free Online Microsoft Office 365 for Lawyers: A Practical Guide to Options and Implementation Ben M. Schorr**

#### **From reader reviews:**

#### **Shirley Raine:**

In this 21st millennium, people become competitive in most way. By being competitive currently, people have do something to make these individuals survives, being in the middle of often the crowded place and notice simply by surrounding. One thing that sometimes many people have underestimated the item for a while is reading. Yep, by reading a publication your ability to survive enhance then having chance to remain than other is high. In your case who want to start reading the book, we give you this Microsoft Office 365 for Lawyers: A Practical Guide to Options and Implementation book as beginner and daily reading guide. Why, because this book is more than just a book.

#### **Kathi Adamo:**

Reading can called mind hangout, why? Because when you are reading a book mainly book entitled Microsoft Office 365 for Lawyers: A Practical Guide to Options and Implementation your brain will drift away trough every dimension, wandering in most aspect that maybe unknown for but surely can be your mind friends. Imaging each word written in a e-book then become one form conclusion and explanation which maybe you never get just before. The Microsoft Office 365 for Lawyers: A Practical Guide to Options and Implementation giving you a different experience more than blown away your head but also giving you useful information for your better life with this era. So now let us teach you the relaxing pattern this is your body and mind will likely be pleased when you are finished examining it, like winning a casino game. Do you want to try this extraordinary shelling out spare time activity?

#### **Bert Martinez:**

In this particular era which is the greater man or who has ability to do something more are more valuable than other. Do you want to become considered one of it? It is just simple approach to have that. What you are related is just spending your time little but quite enough to have a look at some books. On the list of books in the top list in your reading list is actually Microsoft Office 365 for Lawyers: A Practical Guide to Options and Implementation. This book and that is qualified as The Hungry Mountains can get you closer in growing to be precious person. By looking upwards and review this reserve you can get many advantages.

#### **David Reed:**

That book can make you to feel relax. This kind of book Microsoft Office 365 for Lawyers: A Practical Guide to Options and Implementation was colourful and of course has pictures on there. As we know that book Microsoft Office 365 for Lawyers: A Practical Guide to Options and Implementation has many kinds or genre. Start from kids until young adults. For example Naruto or Private eye Conan you can read and believe that you are the character on there. So , not at all of book tend to be make you bored, any it offers you feel happy, fun and relax. Try to choose the best book in your case and try to like reading in which.

**Download and Read Online Microsoft Office 365 for Lawyers: A Practical Guide to Options and Implementation Ben M. Schorr #CYI0D1QHPLK**

## **Read Microsoft Office 365 for Lawyers: A Practical Guide to Options and Implementation by Ben M. Schorr for online ebook**

Microsoft Office 365 for Lawyers: A Practical Guide to Options and Implementation by Ben M. Schorr Free PDF d0wnl0ad, audio books, books to read, good books to read, cheap books, good books, online books, books online, book reviews epub, read books online, books to read online, online library, greatbooks to read, PDF best books to read, top books to read Microsoft Office 365 for Lawyers: A Practical Guide to Options and Implementation by Ben M. Schorr books to read online.

### **Online Microsoft Office 365 for Lawyers: A Practical Guide to Options and Implementation by Ben M. Schorr ebook PDF download**

**Microsoft Office 365 for Lawyers: A Practical Guide to Options and Implementation by Ben M. Schorr Doc**

**Microsoft Office 365 for Lawyers: A Practical Guide to Options and Implementation by Ben M. Schorr Mobipocket**

**Microsoft Office 365 for Lawyers: A Practical Guide to Options and Implementation by Ben M. Schorr EPub**